<<ASP.NET

<<ASP.NET >>

- 13 ISBN 9787115189349
- 10 ISBN 711518934X

出版时间:2009-1

 $(2009-01)$ 

, tushu007.com

页数:822

PDF

更多资源请访问:http://www.tushu007.com

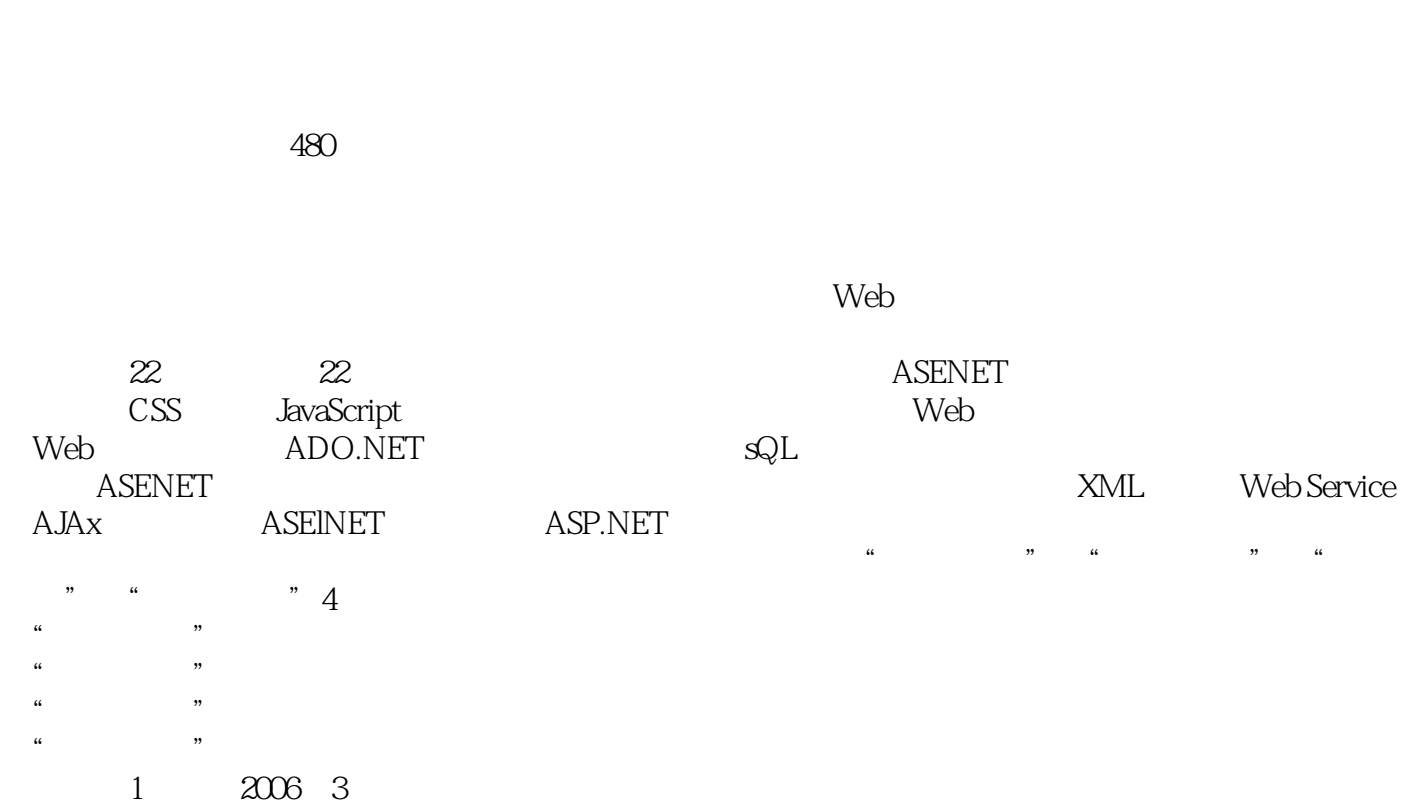

windows were considered by the construction of  $\mathbb{R}^n$  and  $\mathbb{R}^n$  and  $\mathbb{R}^n$  and  $\mathbb{R}^n$  and  $\mathbb{R}^n$  and  $\mathbb{R}^n$  and  $\mathbb{R}^n$  and  $\mathbb{R}^n$  and  $\mathbb{R}^n$  and  $\mathbb{R}^n$  and  $\mathbb{R}^n$  and  $\mathbb{R}^n$ 

 $,$  tushu007.com

 $<$ 

 $2008$ 

 $1$ 

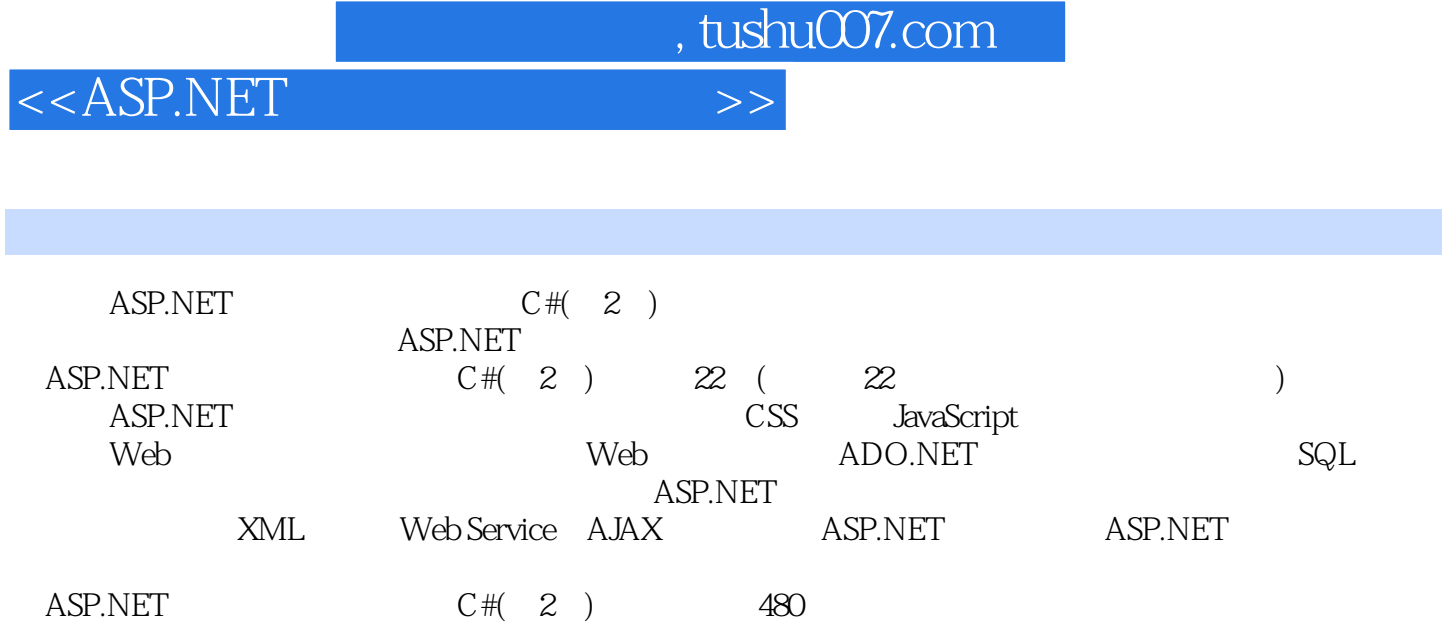

 $\begin{array}{ccc} \text{ASP.NET} & \hspace{1.5cm} & \hspace{1.5cm} & \hspace{$ 

Windows XP/Windows Server 2003

 $<<$ ASP.NET $>>$ 

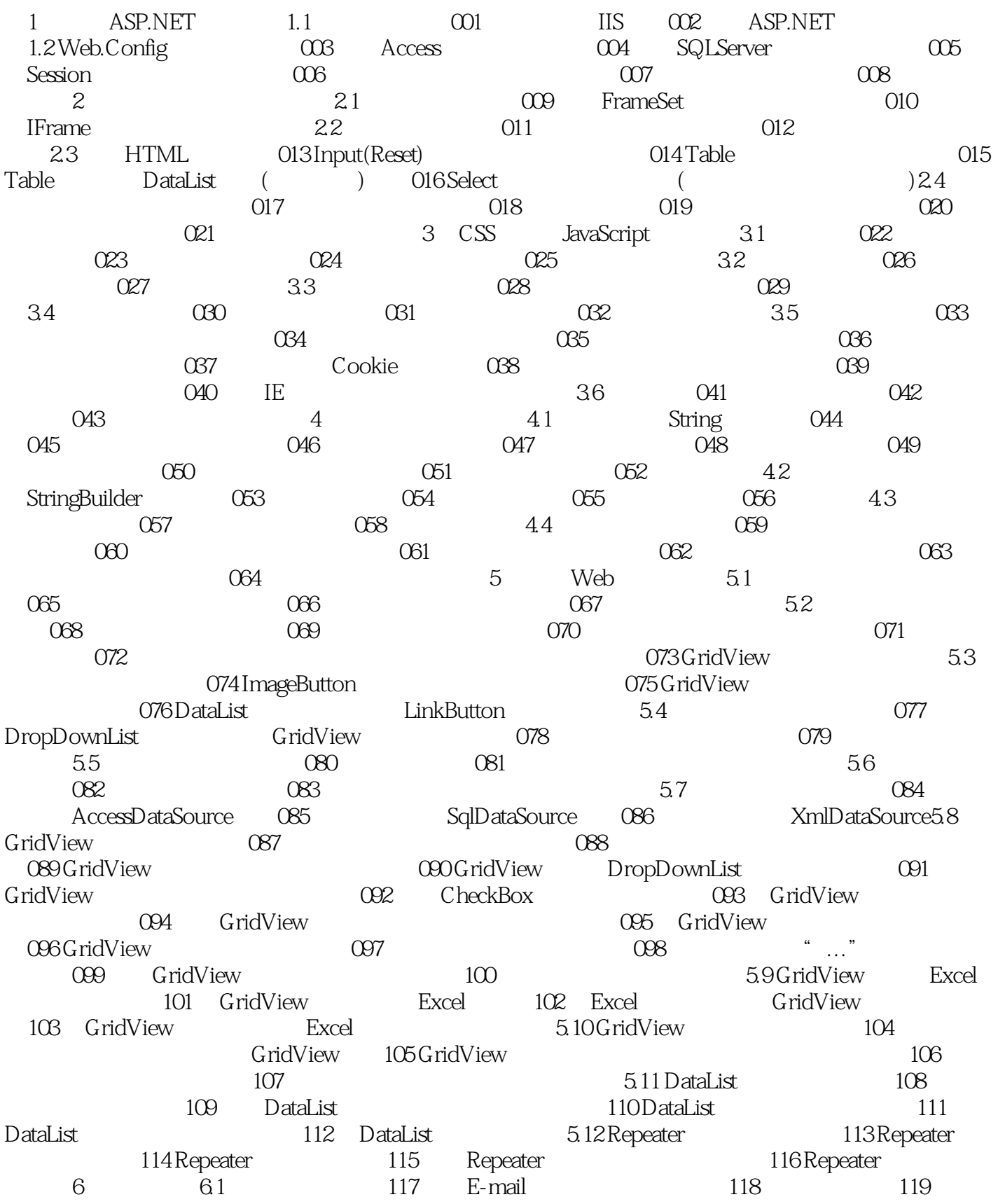

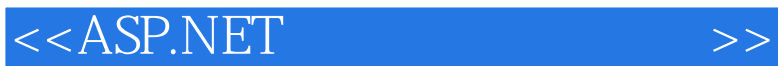

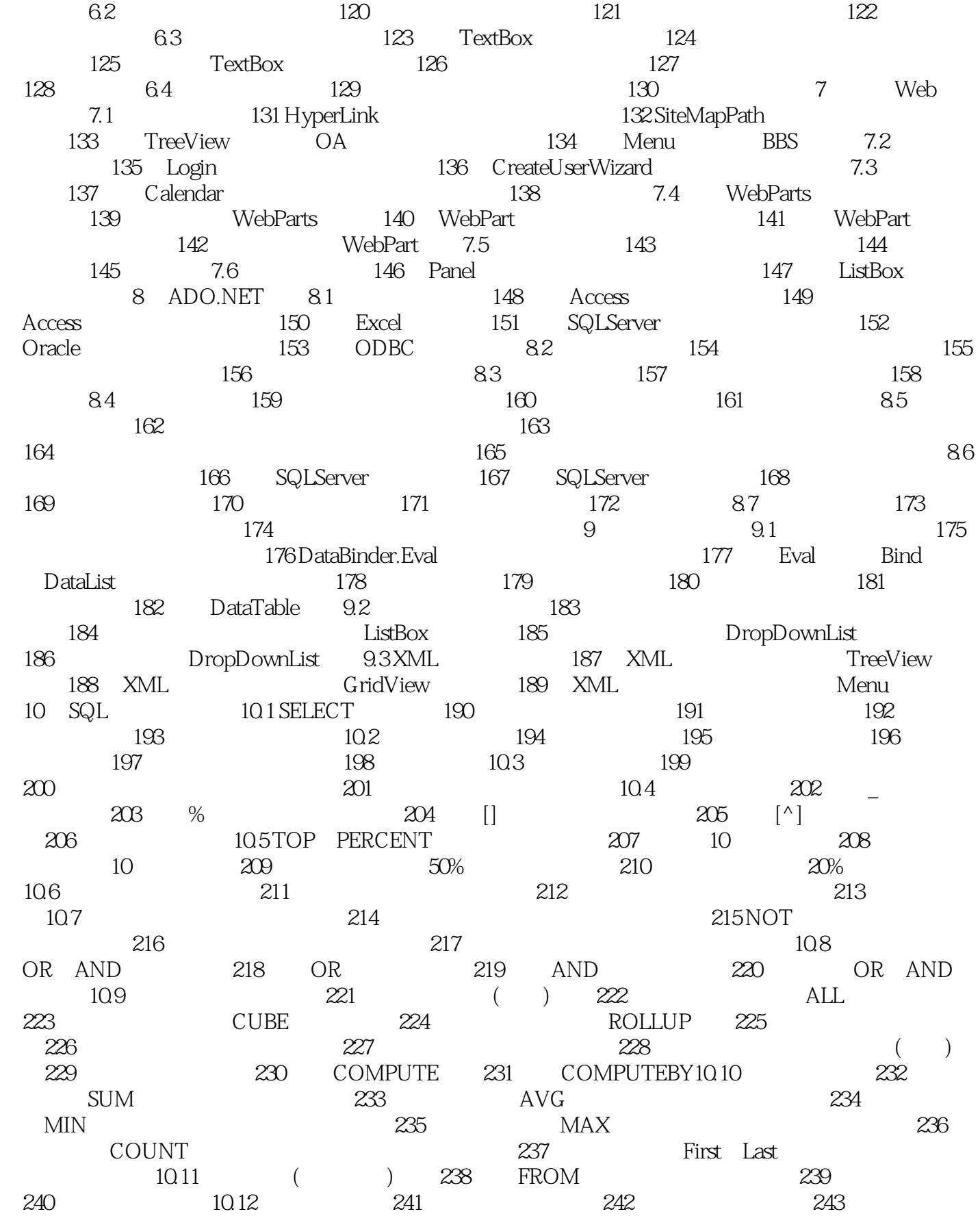

 $<<$ ASP.NET

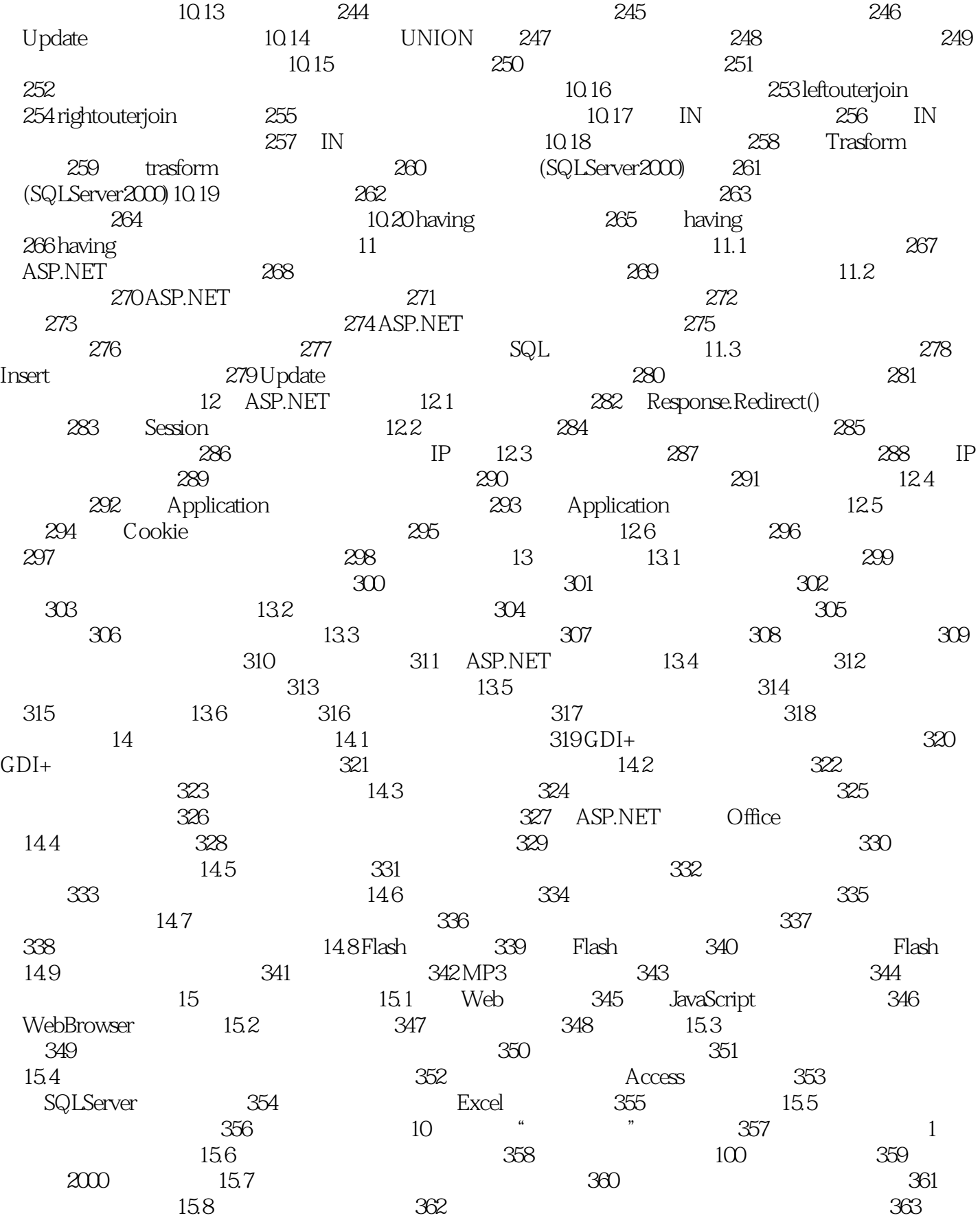

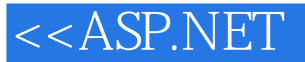

 $15.9$  364 365 366 15.10 ASP.NET Office 367 Word 368 Excel 16 XML 16.1 XML 369 XML 例370 读取XML文件实例371 修改XML文件实例372 在SQLServer中读取XML数据16.2 XML文件节点操作 实例373 插入XML节点实例374 检索XML节点实例375 删除XML节点16.3 XML文件转换实例376 在HTML 页面中使用XML实例377 DataSet和XML文件的相互转换实例378 XSL转换XML文件16.4 XML文件加密、 解密实例379 加密XML文件实例380 解密XML文件第17章 WebService17.1 认识Web服务实例381 创建Web 服务实例382 调用WebService实现简单计算器17.2 Web服务实现数据库操作实例383 利用Web服务实现  $384 \text{WebService}$  17.3 Web 285 用WebService发送手机短信实例386 利用WebService发送E-mail邮件实例387 利用WebService获取天气预 17.4 388 WebService 389 WebService 390 从WebService中访问服务器变量实例391 利用WebService实现产品编号第18章 AJAX应用开发18.1 AJAX 392 ASP.NETAJAX 393 ASP.NETAJAX 394 AjaxControlToolkit 18.2 395 396 18.3 397 398 ValidatorCallout 18.4 AJAX 399 AJAX 400 AJAX 401 AJAX 18.5 402 AJAX 403 AJAX 实现浮动窗口实例404 AJAX弹出式日历实例405 SlideShow控件播放照片第19章 ASP.NET高级应用19.1 访 Office 406 Word 407 Powerpoint 19.2 408 SMTP 409 Jmail 19.3 410 411 412 413 Baidu Google 19.4 ASP.NET 414 ASP.NET 415 ASP.NET 19.5 416 15 18 417 FreeTextBox ( ) 418 ASP.NET 419 ASP.NET 420 IP  $421$  ASP.NET  $422$   $422$   $20$  ASP.NET  $20.1$  $423$  424 Session 425 425 426  $SQL$  427  $20.2$  428 MD5 429 DataSet 430 203Access 431 Access 432 Access 433  $20.4$  434 435 HTML 21 21.1 436 437 438 439 440 441 21.2 442 B2C 443 B2B 21.3 444 445 21.4 446 447 448 21.5 449 450 21.6 451 452 21.7 453 454 455 21.8 456 457 21.9 458 459 460 (Blog)

 $<<$ ASP.NET

 $,$  tushu007.com

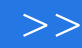

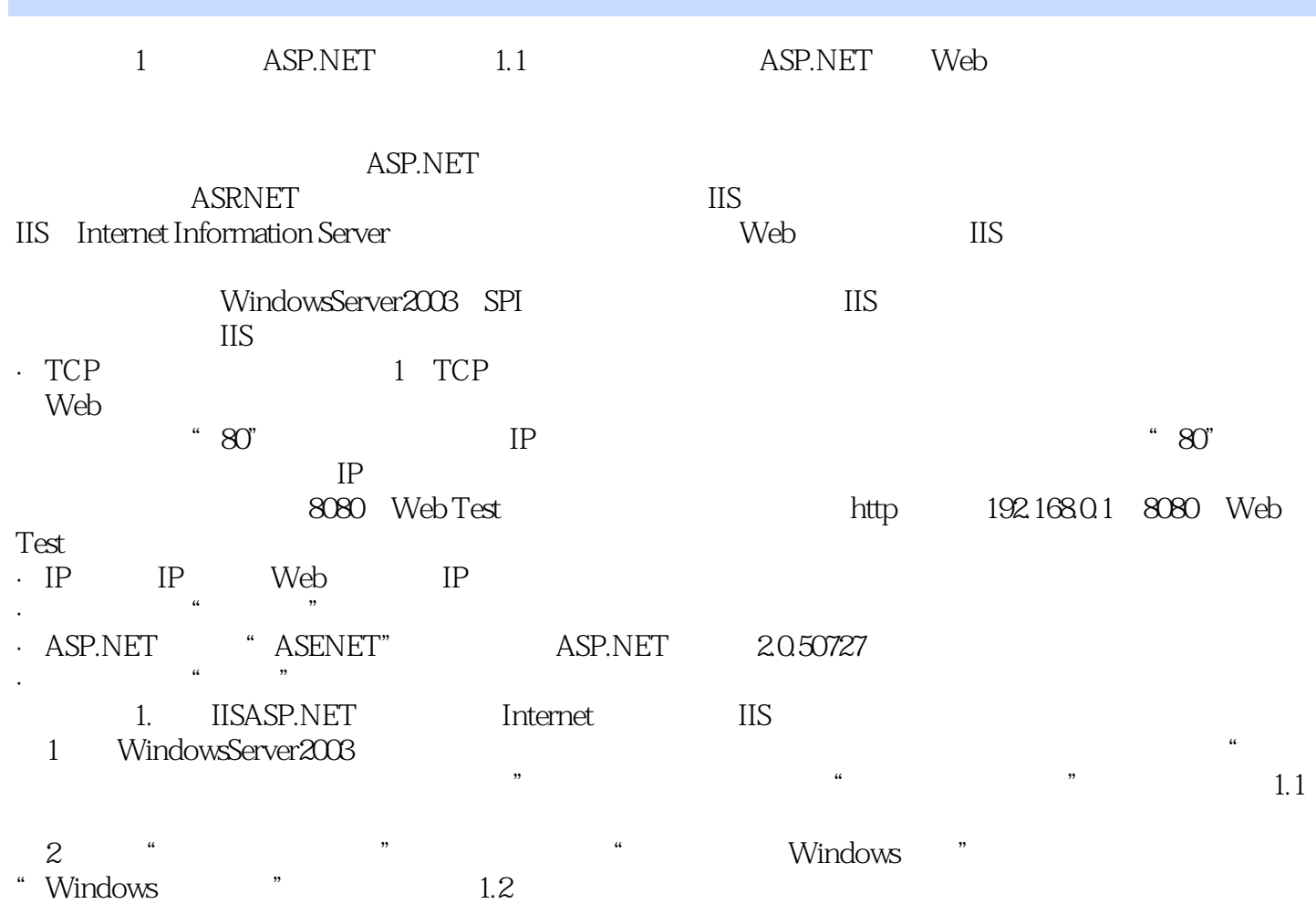

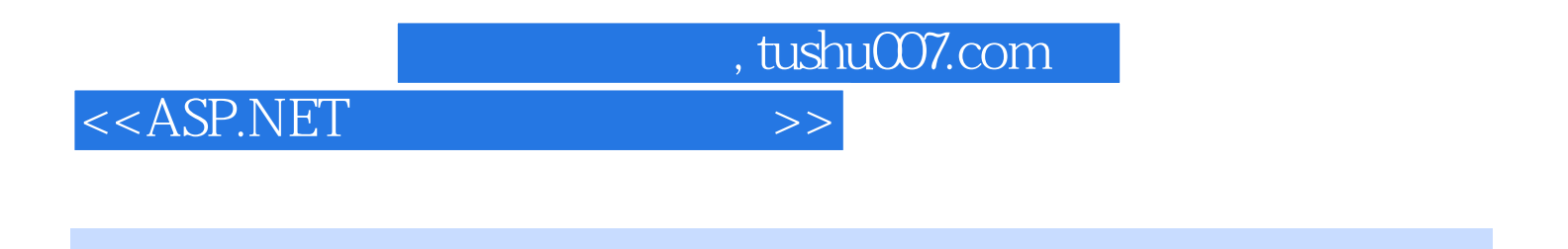

 $\begin{array}{lcl} \text{ASP.NET} & \text{C\#} & \text{2} \end{array}$ 

 $500$ 

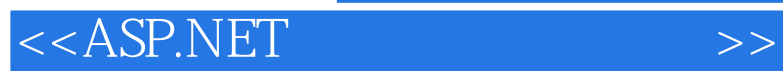

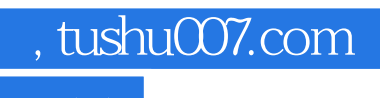

本站所提供下载的PDF图书仅提供预览和简介,请支持正版图书。

更多资源请访问:http://www.tushu007.com